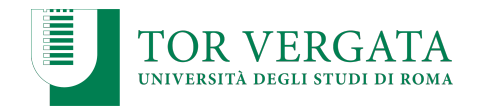

# **Container orchestration: Kubernetes**

### **Corso di Sistemi Distribuiti e Cloud Computing** A.A. 2022/23

#### Valeria Cardellini

Laurea Magistrale in Ingegneria Informatica

#### Container orchestration

- Platforms for managing deployment of multicontainer packaged applications in large-scale clusters
- Allow to configure, provision, deploy, monitor, and dynamically control containerized apps
	- Used to integrate and manage *containers at scale*
- Examples
	- **Docker Swarm**
	- **Kubernetes**
	- Marathon (container orchestration platform for Mesos)
	- Nomad

# Container management systems at Google

• Application-oriented shift

"Containerization transforms the data center from being machine-oriented to being application-oriented"

- Goal: let container technology operate at Google scale
	- Everything at Google runs as a container
	- Google launches several billions of containers per week
- Predecessors of Kubernetes at Google
	- Borg and Omega: purely Google-internal systems, precede Kubernetes, see Borg, Omega, and Kubernetes paper

Valeria Cardellini - SDCC 2022/23 2

# Kubernetes

- Google's open-source platform for automating deployment, scaling, and management of containerized apps across clusters of hosts http://kubernetes.io
	- **K8s**: name abbreviation
- Features:
	- Portable: public, private, hybrid, multi-cloud
	- Extensible: modular, pluggable, hookable, composable
	- Self-healing and self-optimizing: auto-placement, autorestart, auto-scaling of containers
- Can run on public or private cloud platforms (e.g., AWS, OpenStack), and also on bare metal machines
- Offered as Cloud service by main Cloud providers
	- Kubernetes management and deployment on underlying infrastructure is up to Cloud provider

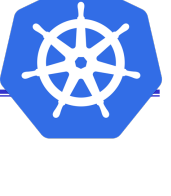

- **Pod:** smallest deployable compute object in Kubernetes
	- Set of (tightly coupled) containers with shared storage/network, and a specification for how to run the containers
	- Pod containers are bundled and scheduled together, and run in a shared context

#### **Kubernetes Pods**

collections of containers that are co-scheduled

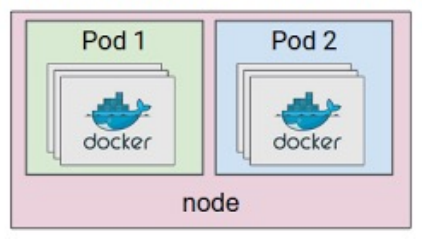

- K8s gives pods their own IP addresses and a single DNS name for a set of pods, and can load-balance across them
- Users organize pods using labels
	- Label: arbitrary key/value pair attached to pod
	- E.g., role=frontend and stage=production

Valeria Cardellini - SDCC 2022/23

#### **Architecture**

- When you deploy Kubernetes, you get a cluster
- Kubernetes cluster: set of worker machines, called nodes, that run containerized applications
- Architecture organized according to master-worker pattern
- Every cluster has at least one worker node
- Worker nodes host pods
- Kubernetes supports multiple container runtimes, including containerd (used by Docker Engine)

4

## **Architecture**

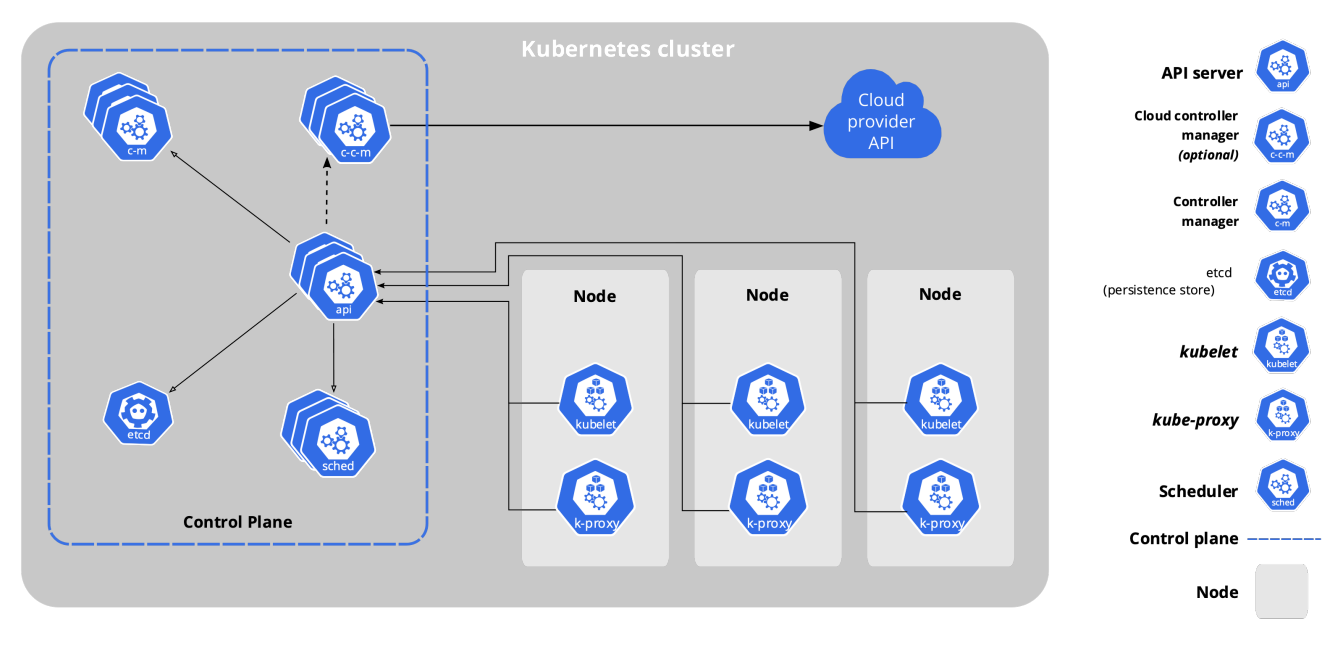

https://kubernetes.io/docs/concepts/overview/components/

Valeria Cardellini - SDCC 2022/23

Architecture: control plane

- **Kubernetes control plane**: cluster's master, takes global decision about cluster (e.g., scheduling) as well as detects and responds to cluster events (e.g., starting up a new pod)
	- $-$  In production environments, control plane usually runs across multiple machines for failover and high availability
- Main components of control plane
	- ⎼ **kube-apiserver**: API server that exposes Kubernetes API, front end for Kubernetes' control plane
	- ⎼ **kube-scheduler**: decides how to assign newly created pods to nodes using a *placement (or scheduling)* policy
	- kube-controller-manager: runs controller processes (e.g., Node controller which is responsible for noticing and responding when nodes go down)

6

- Main components of control plane
	- ⎼ **etcd**: distributed key-value data store with strong consistency and high availability

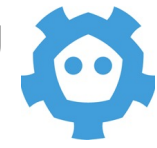

8

- Written in Go
- Uses Raft consensus algorithm to manage a highlyavailable replicated log
- How used in Kubernetes? Backing store for all cluster data

Valeria Cardellini - SDCC 2022/23

## Architecture: nodes

- **Kubernetes nodes**: worker nodes (can be VM or physical machines) that maintain multiple running pods and provide Kubernetes' runtime environment
- Main components on worker nodes
	- *kubelet*: agent ensuring that pods running on node are healthy and running
	- *kube-proxy*: network proxy that maintains network rules on nodes

## Some Kubernetes terminology

- *Workload*: containerized application running on Kubernetes
- *Deployment*: tells Kubernetes how to create or modify instances of the pods that hold a workload; deployments can help to:
	- efficiently scale number of replica pods
	- enable rollout of updated code in a controlled manner
	- roll back to earlier deployment version if necessary
- Kubernetes deployment:
	- described in YAML file
	- created using kubectl apply
		- kubectl is Kubernetes' CLI tool
	- Example: https://kubernetes.io/docs/concepts/workloads/controllers/deployment/

Valeria Cardellini - SDCC 2022/23

10

#### Some Kubernetes terminology

- Each pod gets its own unique cluster-wide IP address, but in a deployment the set of pods can change at runtime (e.g., due to node crash or pod replication)
	- In a containerized application running with multiple pods, how to keep track of which IP address to connect to?
- *Service*: abstraction that defines a logical set of pods and a policy by which to access them to expose application running on a set of pods as a network service
	- Pod IPs are not exposed outside the cluster without a service

• *kube-scheduler:* default Kubernetes scheduler

https://kubernetes.io/docs/concepts/scheduling-eviction/kube-scheduler/

- Scheduler watches for newly created pods and finds best node for each new pod
- Kubernetes' placement policy selects node in 2 steps: *filtering* and *scoring*

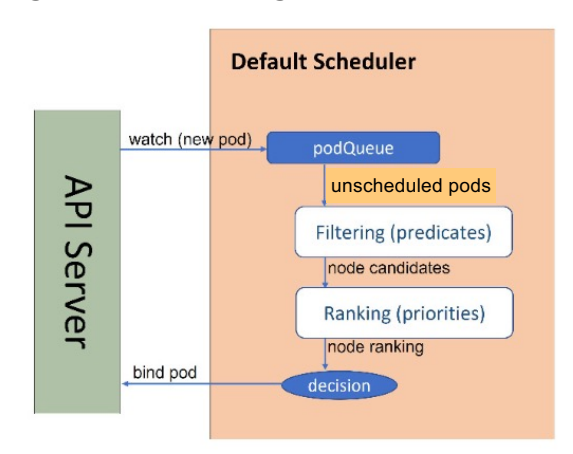

Valeria Cardellini - SDCC 2022/23 12

# Pod placement

- Kubernetes' placement policy selects node in 2 steps: *filtering* and *scoring*
	- *1. Filtering*: kube-scheduler pre-selects nodes that satisfy certain pod requirements based on predicates (defined by using node labels in pod definition, e.g., disktype:ssd)
	- 2. S*coring:* kube-scheduler assigns a score to the remaining nodes that survived filtering using some rule (e.g., amount of free CPU and memory). The pod is bound to node with highest score (if more than one node, kube-scheduler selects one of these at random)
	- Filtering and ranking stages can be configured https://kubernetes.io/docs/concepts/scheduling-eviction/
- Other placement policies can be easily integrated into Kubernetes; two examples of heuristic policies:
	- *Round robin:* organize nodes in a circular list, saving the latest node used for scheduling; allocate each pod on next node with enough resources, starting from current position on list
	- *Greedy first fit:* popular heuristic used to solve bin packing problem; consider pods as items to be greedily allocated in bins, representing nodes; add nodes to a list and sort them in ascending order of available resources; place each pod into *the first bin* in which it will fit

Valeria Cardellini - SDCC 2022/23

Pod placement

- Limitations of default placement policy and other heuristics
	- Not well-suited to place pods in geo-distributed environments with non-negligible network delays
	- Do not consider energy consumption
	- Do not take into account security requirements
- Opportunity for thesis topics!

14

## Auto-scaling in Kubernetes

- Multiple auto-scalers at different control layers
	- Cluster auto-scaling with node granularity
	- Horizontal auto-scaling with pod granularity
	- Vertical auto-scaling with pod granularity
- Organized as MAPE loops https://github.com/kubernetes/autoscaler
- Cluster Autoscaler: adjusts size of Kubernetes cluster when one of the following conditions is true:
	- There are pods that failed to run in the cluster due to insufficient resources
	- There are nodes in the cluster that have been underutilized for an extended period of time and their pods can be placed on other existing nodes

Valeria Cardellini - SDCC 2022/23

16

## Auto-scaling: VPA

- Vertical Pod Autoscaler (VPA): scales amount of pod resources (CPU, memory)
	- Based on historical resource usage of pods: decaying histogram of weighted CPU and memory usage
	- ✗ Whenever VPA updates pod resources, the pod is recreated: this disrupts the application availability

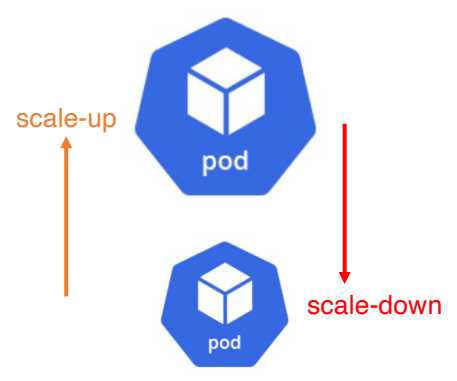

• Horizontal Pod Autoscaler (HPA): scales number of pods in a deployment, replica set or stateful set

https://kubernetes.io/docs/tasks/run-application/horizontal-pod-autoscale/

- Based on observed CPU utilization (or, with custom metrics support, on some other application-provided metrics)
- Creates new pods without affecting existing ones

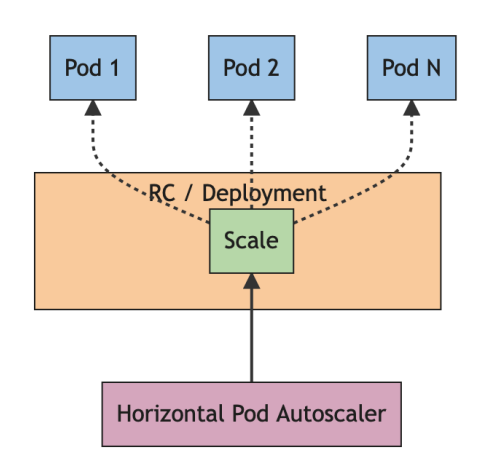

Valeria Cardellini - SDCC 2022/23

## Auto-scaling: HPA

- HPA policy: heuristic policy, variant of thresholdbased policy
	- Scales number of pods according to ratio between observed value and target value

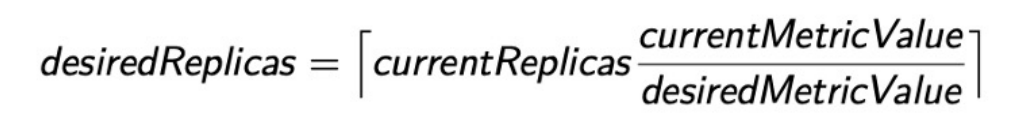

• Stabilization time window to limit fluctuations in replicas number

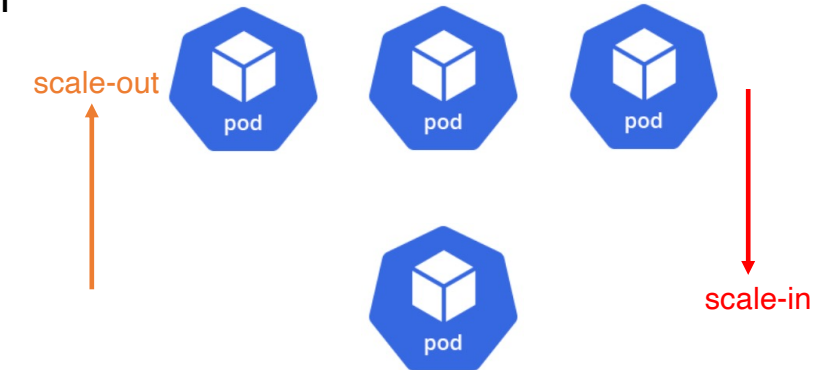

- Multiple options
- 1. Vanilla Kubernetes: install K8s from source code
- 2. Pure distributions: pre-built K8s
	- E.g., Charmed Kubernetes
- 3. Plus distributions: platforms that integrate K8s with other specific technologies (e.g., container runtimes, host OSs or control-plane add-ons)
	- E.g., Red Hat OpenShift, Rancher
- 4. Limited-purpose distributions**:** intended for specific and limited purpose (e.g., single-node, DevOps, edge & IoT)
	- E.g., kind, minikube, MicroK8s, K3S
- 5. Kubernetes-as-a-service**:** K8s fully managed by Cloud provider
	- E.g., AWS EKS, Azure AKS, Google GKE

## Some tools

- Some useful Kubernetes tools
- kubectl: command-line tool to run commands against Kubernetes cluster
	- Use kubectl to deploy applications, inspect and manage cluster resources, and view logs
- **Metrics Server: scalable, efficient source of container** resource metrics
	- Collects resource metrics from kubelets and exposes them in kube-apiserver through Metrics API for use by HPA and VPA
- Helm: packet manager for Kubernetes
	- Helps to automate Kubernetes applications lifecycle